# 解决动态统计问题的两把利刃

# 一剖析线段树与矩形切割

#### 广东北江中学 薛矛

# 【关键字】

线段树 矩形树 方块树 线段切割 矩形切割

# 【摘要】

本文从统计类型的问题出发,以更好地解决这类问题为目的,较详细地介绍 了线段树的基本操作,改进和推广;矩形切割的思想以及具体的使用方法。并通 过将线段树和矩形切割进行对比,分析了线段树和矩形切割的复杂度,优缺点等, 提出了它们各自的适用范围,并总结出何时使用最合适。

# 【目录】

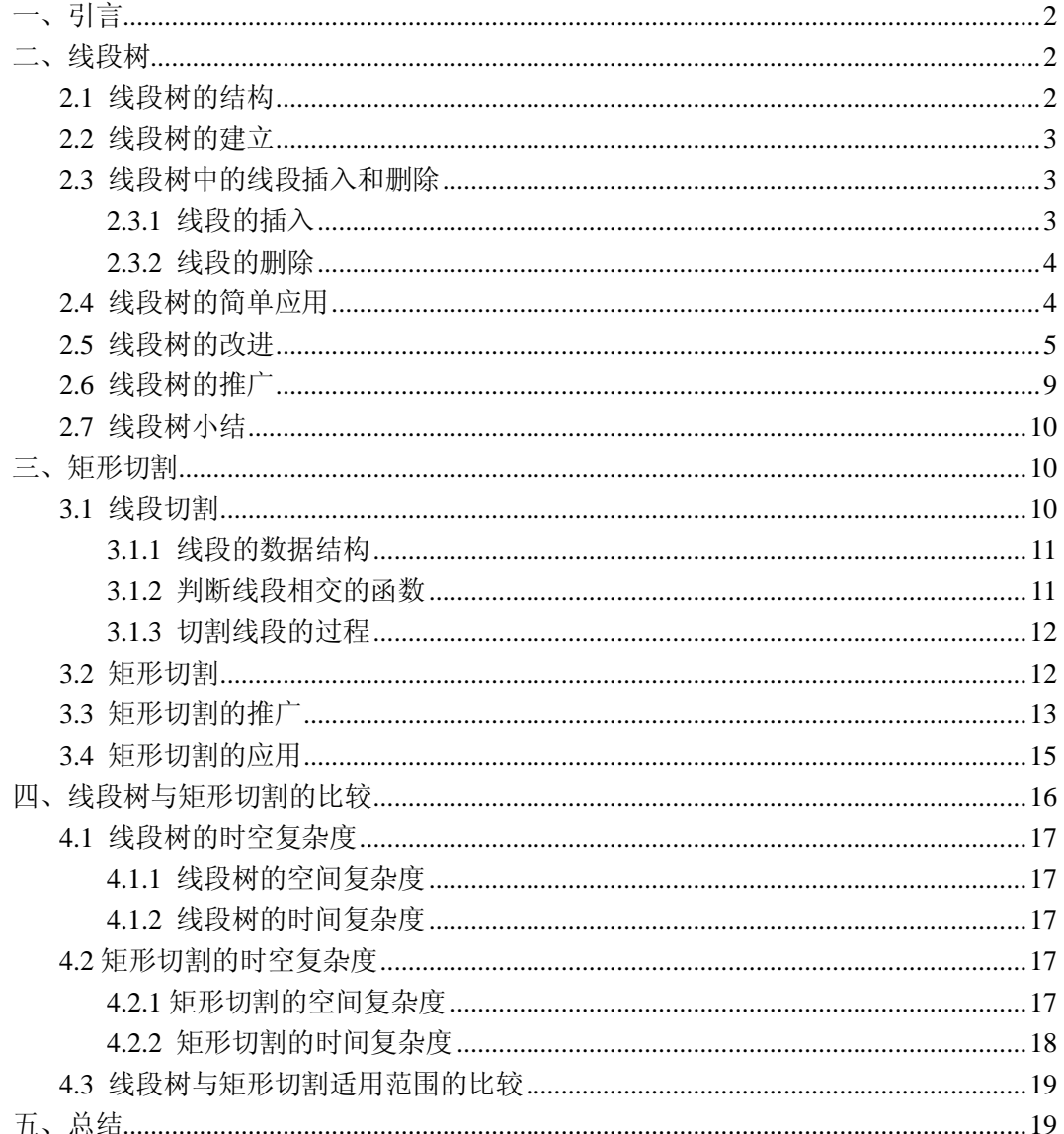

#### 第1页共31页

# 【正文】

# 一、引言

 我们在做练习和比赛中,经常能碰见统计类型的题目。题目通过输入数据给 程序提供事物信息,并要求程序能比较高效地求出某些时刻,某种情况下,事物 的状态是怎样的。这类问题往往比较简单明了,也能十分容易地写出模拟程序。 但较大的数据规模使得模拟往往不能满足要求。于是我们就要寻找更好的方法。 本文将介绍解决此类问题的两种方法——线段树与矩形切割。

# 二、线段树

线段树已经不是一个陌生的名词了,相信大家也对线段树比较熟悉,这里只 做简要的介绍。

# 2.1 线段树的结构

线段树是一棵二叉树, 其结点是一条"线段"——[a,b], 它的左儿子和右儿子 分别是这条线段的左半段和右半段,即[a, (*a* + *b*)/ 2]和[(*a* + *b*)/ 2,b]。线段树 的叶子结点是长度为 1 的单位线段[a,a+1]。下图就是一棵根为[1,10]的线段树:

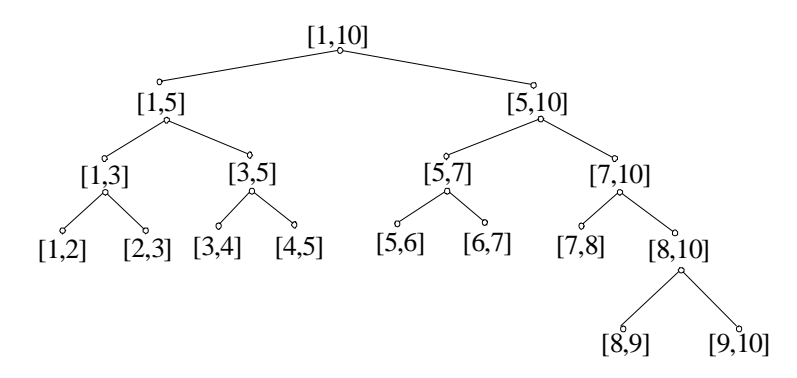

易证一棵以[a,b]为根的线段树结点数是 2\*(b-a)-1。由于线段树是一棵平衡 树,因此一棵以[a,b]为根结点的线段树的深度为 $log_2(2*(b-a))$ 。

线段树中的结点一般采取如下数据结构:

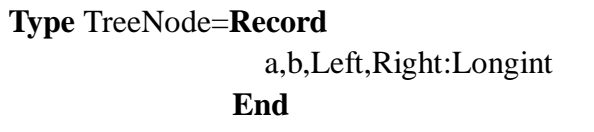

其中 a,b 分别表示线段的左端点和右端点, Left, Right 表示左儿子和右儿子 的编号。因此我们可以用一个一维数组来表示一棵线段树:

# Tree:array[1..Maxn] of TreeNode;

a,b,Left,Right 这 4 个域是描述一棵线段树所必须的 4 个量。根据实际需要, 我们可以增加其它的域,例如增加 Cover 域来计算该线段被覆盖的次数,bj 域用 来表示结点的修改标记(后面将会提到)等等。

2.2 线段树的建立

```
 我们可以用一个简单的过程建立一棵线段树。
```

```
Procedure MakeTree(a,b) 
Var Now:Longint 
Begin 
   tot \leftarrow tot + 1
   Now \leftarrow totTree[Now].a \leftarrow aTree[Now].b \leftarrow b
  If a +1 < b then
       Tree[Now].Left \leftarrow tot + 1
       MakeTree(a, |(a+b)/2|)Tree[Now].Right \leftarrow tot + 1
       MakeTree(\left| \frac{a+b}{2} \right|, b)
End
```
2.3 线段树中的线段插入和删除

增加一个 Cover 的域来计算一条线段被覆盖的次数,即数据结构变为:

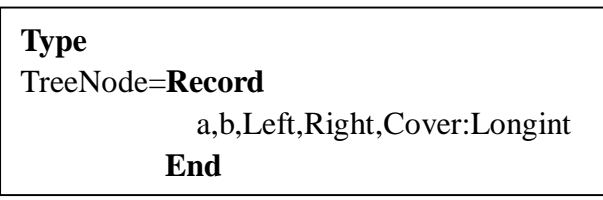

因此在 MakeTree 的时候应顺便把 Cover 置 0。

```
2.3.1 线段的插入
```
插入一条线段[c,d]

```
Procedure Insert(Num) 
Begin 
   If (c<Tree[Num].a)and(Tree[Num].b<d) then 
        Tree[Num].Cover \leftarrow Tree[Num].Cover + 1 Else 
        If c< | (Tree[Num].a + Tree[Num].b)/2 then
               Insert(Tree[Num].Left) 
        If d \geq \left[ \left( \text{Tree}[Num], a + \text{Tree}[Num], b \right) / 2 \right] then
               Insert(Tree[Num].Right) 
End
```
2.3.2 线段的删除

```
 删除一条线段[c,d]
```
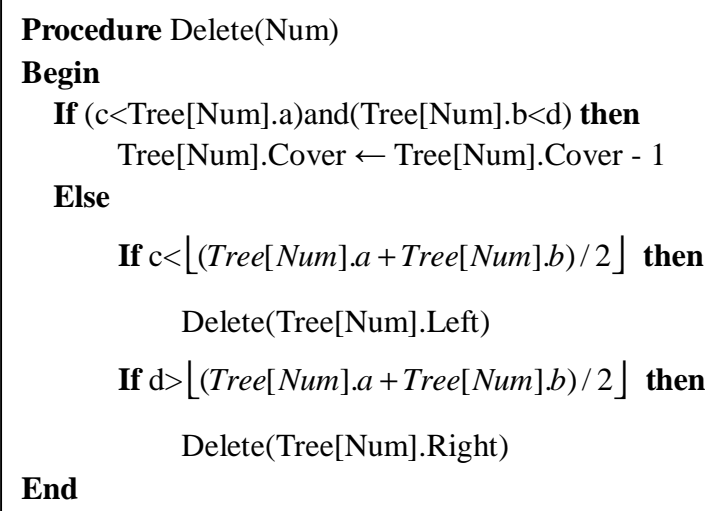

# 2.4 线段树的简单应用

 掌握了线段树的建立,插入和删除这 3 条操作,就能用线段树解决一些最基 本的统计问题了。例如给出一系列线段[a,b] (0<a<b<10000)覆盖在数轴上, 然后 求该数轴上共有多少个单位长度[k,k+1]被覆盖了。我们便可以在读入一系列线段 [a,b]的时候, 同时调用过程 Insert(1)。等所有线段都插入完后, 就可以进行统计 了:

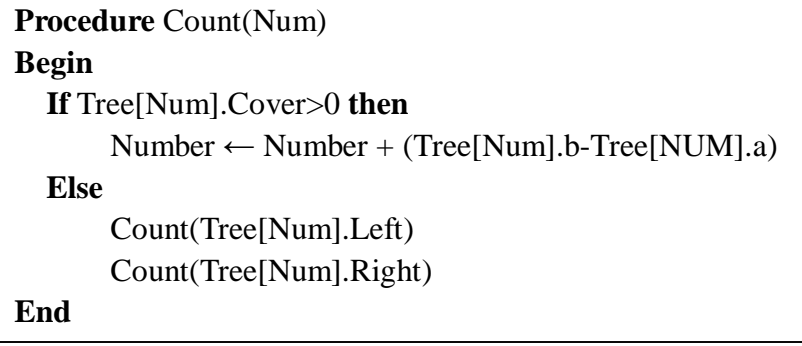

 像这样的基本静态统计问题,线段树是可以很方便快捷地解决的。但是我们 会留意到,如果处理一些动态统计问题,比如说一些需要用到删除和修改的统计, 困难就出现了。

『例 1』在数轴上进行一系列操作。每次操作有两种类型,一种是在线段[a,b]上 涂上颜色,另一种将[a,b]上的颜色擦去。问经过一系列的操作后,有多少条单位 线段[k,k+1]被涂上了颜色。

这时我们就面临了一个问题——线段的删除。但线段树中线段的删除只能是 把已经放入的线段删掉,例如我们没有放置[3,6]这条线段,删除[3,6]就是无法做 到的了。而这道题目则不同,例如在[1,15]上涂了颜色,我们可以把[4,9]上的颜 色擦去,但线段树中只是插入了[1,15]这条线段,要删除[4,9]这条线段显然是做 不到的。因此,我们有必要对线段树进行改进。

# 2.5 线段树的改进

 用回刚刚那个例子。给[1,15]涂上色后,再把[4,9]的颜色擦去。很明显[1,15] 这条线段已经不复存在,只剩下[1,4]和[9,15],所以我们必须对线段树进行修改, 才能使它符合改变了的现实。我们不难想到把[1,15]这条线段删去,再插入线段 [1,4]和[9,15]。但事实上并非如此简单。如下图

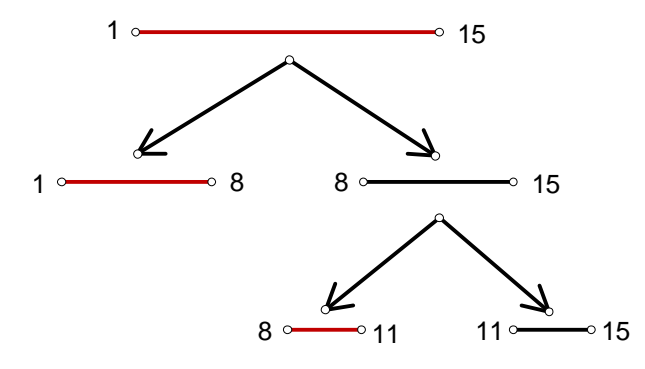

若先前我们已经插入了线段[8,11], [1,8]。按上面的做法, 只把[1,15]删去, 然后插入[1,4], [9,15]的话, [1,8], [8,11]这两条线段并没有删去, 但明显与实际 不符了。于是[1,8],[8,11]也要修改。这时疑问就来了。若以线段[1,15]为根的整 棵线段树中的所有结点之前都已经插入过,即我们曾经这样涂过颜色:  $[1,2],[2,3], \ldots, [14,15],[1,3],[3,5], \ldots, [13,15],[1,5], \ldots, [1,15]$ 。然后 把[1,15]上的颜色擦去。那么整个线段树中的所有结点的状态就都与实际不符了, 全都需要修改。修改的复杂度就是线段树的结点数,即 2\*(15-1)=28。如果不是 [1,15]这样的小线段,而是[1,30000]这样的线段,一个擦除动作就需要 O(59998) 的复杂度去修改, 显然效率十分低(比直接模拟的 O(30000)还差)。

为了解决这个问题,我们给线段树的每一个结点增加一个标记域(以下用 bj 来表示标记域)。增加一个标记域有什么用呢?如下图:

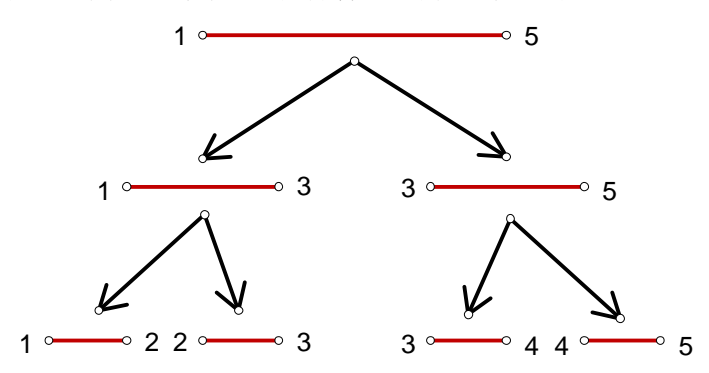

以[1,5]为根的整棵线段树的全部结点都已涂色。现把[1,5]上的颜色擦去。则 整棵线段树的结点的状态都与实际不符了。可是我们并不一定要对所有结点都进 行修改,因为有些结点以后可能根本不会有被用到的时候。例如我们做完擦去[1,5] 的操作之后,只是想询问[3.5] 是否有涂上颜色。那么我们对[1.2], [2,3],[1,3],[3,4],[4,5]等线段的修改就变成无用功了。为了避免无用功的出现,我 们引入标记域 bj。具体操作如下:

- 1、擦去线段[a,b]之后,给它的左儿子和右儿子都做上标记,令它们的 bj=-1。
- 2、每次访问一条线段,首先检查它是否被标记,若其 bj=-1,则进行如下操 作:

#### 第 5 页 共 31 页

① 将该线段的状态改为未被覆盖,并把该线段设为未被标记,bj=0。

② 把该线段的左右儿子都设为被标记,bj=-1。

对线段[1,5]进行了这样的操作后就不需要对整棵线段树都进行修改了。原理 很简单。以线段[3,4]为例。若以后有必要访问[3,4], 则必然先访问到它的父亲 [3.5], 而[3.5]的 bi=-1, 因此进行①、②的操作后, [3.5]的状态变为未被覆盖, 并且把他的标记传递给了他的儿子——[3,4]和[4,5]。接着访问[3,4]的时候,它的 bj=-1, 我们又把[3,4]的状态变为未被覆盖。可见, 标记会顺着访问[3,4]的路一直 传递到[3,4],使得我们知道要对[3,4]的状态进行修改,避免了错误的产生。同时, 当我们需要用到[3,4]的时候才会进行修改,如果根本不需要用它,修不修改都无 所谓了,并不会影响程序的正确性。因此这种方法在保持了正确性的同时有避免 了无意义的操作,提高了程序的效率。

进行标记更新的代码如下:

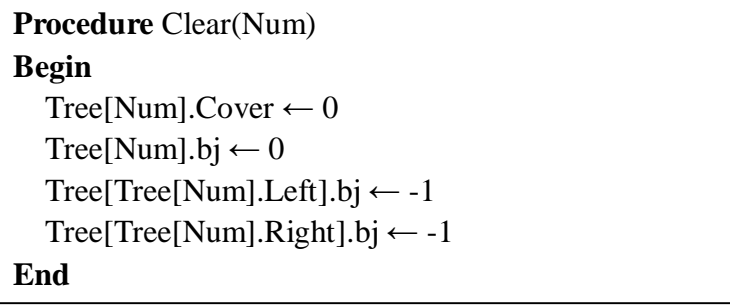

每次访问线段[a,b]之前,首先检查它是否被标记,如果是则调用过程 Clear 进行状态修改。这样做只是在访问的时候顺便进行修改, 复杂度是 O(1), 程序 效率依然很高。

于是,引入标记域后,本题中插入和删除的过程大致如下:

# 插入过程 **Insert**

1、若该线段被标记,则调用 Clear 过程

2、若线段状态为被涂色,则退出过程(线段已被涂色,无需再插入它或它 的子线段)

3、若涂色的区域覆盖了该线段,则该线段的状态变为被涂色,并退出过程

4、若涂色的区域与该线段的左半截的交集非空,则调用左儿子的插入过程

5、若涂色的区域与该线段的右半截的交集非空,则调用右儿子的插入过程

## 删除过程 Delete

 1、若该线段被标记,则退出过程(该线段已被赋予被擦除的"义务",无需 再次赋予)

 2、若擦除的区域覆盖了该线段,则该线段的状态变为未被涂色,并将其左 右儿子都做上标记,退出过程

- 3、若该线段的状态为被涂色,则
	- ① 该线段状态变为未被涂色
	- ② 将其左右儿子做上标记
	- ③ 插入线段[a,c]和[d,b]
- 4、若该线段的状态为未被涂色,则

线段[a,b]状态为被涂色,而擦除 [c,d]相当于把[a,b]整段擦除,再插  $\lambda$ [a,c] (若 a<c) 和[d,b] (若 d<b)

①若擦除区域与该线段的左半截的交集非空,则调用左儿子的擦除过程 ②若擦除区域与该线段的右半截的交集非空,则调用右儿子的擦除过程 {程序请参见附录}

归纳一下标记域的思想及如何使用。如果我们对整条线段[a,b]进行操作的 话,我们就可以只是给[a,b]的左右儿子做上标记,而无需对以[a,b]为根的整棵子 树中的所有结点进行修改。原理就是对下面的所有结点[c,d],都有[c,d]⊂ [a,b], 因此[a,b]状态的改变也就代表了[c,d]状态的改变。

 本着这个思想,标记域的使用形式并不是固定的,而是多样的,具体形式如 何要视题目而定,但只要理解了它的思想,总能想到如何确定作标记的方式,维 持线段树的高效。例如下面这一题:

『例 2』Byteotian 州铁道部决定赶上时代,为此他们引进了城市联网。假设城市 联网顺次连接着 *n* 个城市, 从 1 到 *n* 编号(起始城市编号为 1, 终止城市编号为 *n*)。每辆火车有 *m* 个座位且在任何两个车站之间运送更多的乘客是不允许的。电 脑系统将收到连续的预订请求并决定是否满足他们的请求。当火车在被请求的路 段上有足够的空位时,就通过这个请求,否则不通过。通过请求的一部分是不允 许的。通过一个请求之后,火车里的空位数目将得到更新。请求应按照收到的顺 序依次处理。

任务:计算哪些请求可以通过,哪些请求不能通过。

# 输入文件

第一行是三个被空格隔开整数 *n*, *m* 和 *r* (1<=*n*<=60 000, 1<=*m*<=60 000, 1<=*r*<=60 000)。数字分别表示:铁路上的城市个数,火车内的座位数,请求的 数目。接下来 *r* 行是连窜的请求。第 *i*+1 行描述第 *i* 个请求。描述包含三个整数 *k1*、*k2* 和 *v* (1<=*k1*<*k2*<=*n*, 1<=*v*<=*m*)。它们分别表示起点车站的编号,目标车 站的编号, 座位的需求数。

#### 输出文件

输出 *r* 行,每行一个字符。'T'表示可以通过;'F'表示不能通过。

# 样例输入

- 4 6 4 1 4 2 1 3 2 2 4 3
- 1 2 3

#### 样例输出

- T T N
- 
- N

这道题需要判断请求是否能被满足,即涉及到线段状态的询问。当要求被满 足的时候要减去相应线段上的座位数,因此涉及到线段的动态修改。于是我们同 样可以引入标记域来维持动态修改算法的高效。

 由于该题的特点在于询问上。为了询问能够高效,我们用 Seat 这个域来记 录线段[a,b]上的座位数,因此在建立线段树的时候,所有节点的 Seat 初始状态为 *m*。为了能实时反映线段[a,b]上剩下的座位数,当[a,b]的左儿子或右儿子的状态 发生改变时,我们通过[a,b].Seat = Min{左儿子.Seat,右儿子.Seat}来对线段[a,b] 的座位数进行更新,即取[a,b]整条线段上所有座位数中的最小值作为线段[a,b]的 座位数。

 对于线段状态的修改,仍然可以引入标记域。如果我们要把结点[a,b]上的座 位数都减去 v, 就满足了*对整条线段[a,b]进行操作* 的要求, 因此可以将其左右 儿子的 bj 都减去 v。而在访问每条线段前先检查其标记是否为 0, 若不为 0, 则 执行 Clear 过程进行更新。

**Procedure** Clear(Num)

**Begin** 

Tree[Num].Seat ←Tree[Num].Seat *+ Tree[Num].bj*

 Tree[Tree[Num].Left].bj ←Tree[Tree[Num].Left].bj + Tree[Num].bj  $Tree[Tree[Num].Right].bj \leftarrow Tree[Tree[Num].Right].bj + Tree[Num].bj$ Tree[Num].bj  $\leftarrow 0$ 

#### **End**

判断请求能否通过的函数以及座位状态修改的过程如下:

# 判断请求能否通过的函数 Car(返回值为布尔类型)

- 1、若线段标记不为 0, 执行 Clear 过程进行更新
- 2、若请求区域覆盖了该线段,则:

若座位数大于等于要求值, 返回 True, 否则返回 False

- 3、若请求区域跨越该线段的中点,则返回值 = **Can**(左儿子) ∩ **Can**(右儿子)
- 4、若请求区域在该线段中点的左方,则返回值 = **Can**(左儿子)
- 5、若请求区域在该线段中点的右方,则返回值 = **Can**(右儿子)

# 座位状态修改的过程 Delete

1、若线段标记不为 0, 执行 Clear 过程进行更新

 2、若请求区域覆盖了该线段,则将该线段的座位数减去请求的座位数目 v, 并将左右儿子的标记 bj 都减去 v。退出过程。

 3、若请求区域与该线段左半截有交集,则 调用左儿子的 Delete 过程 否则调用左儿子的 *Clear* 过程进行更新 4、若请求区域与该线段右半截有交集,则

调用右儿子的 Delete 过程

否则调用右儿子的 *Clear* 过程进行更新

 5、取左右儿子的座位数中较小的那个作为 该线段的座位数

{程序请参见附录}

调用 Clear 过程,是因为第 5 步 中进行座位数更新时需要用到左 右儿子的座位数。而左右儿子的 座位数并不一定符合实际情况 (即它们的 bj 可能不为 0),不更 新就有可能产生错误。

# 2.6 线段树的推广

 线段树处理的是线性统计问题,而我们往往会遇到一些平面统计问题和空间 统计问题。因此我们需要推广线段树,使它变成能解决平面问题的"矩形树"和能 解决空间问题的"方块树"。

将一维线段树改成二维线段树,有两种方法。一种就是给原来线段树中的每 个结点都加多一棵线段树,即"树中有树"。如下图:

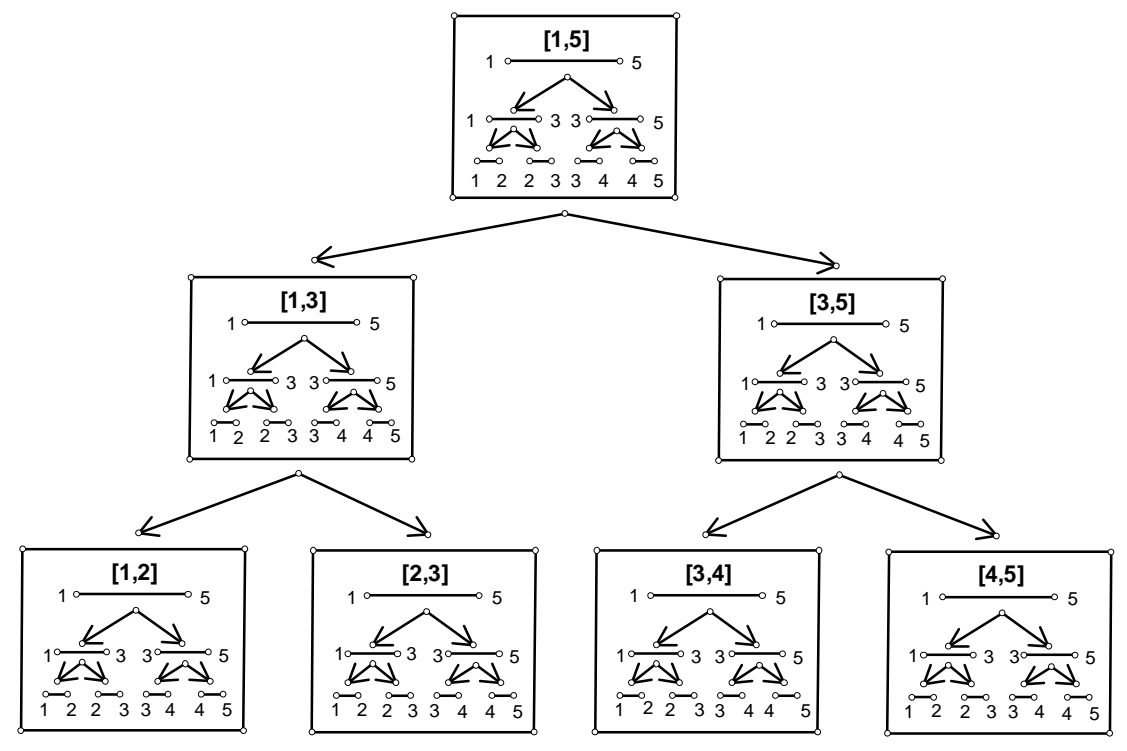

 例如在主线段树的结点[1,3]中,线段[3,5]表示的就是矩形(1,3,3,5) {注:本 文用**(x1,y1,x2,y2)**表示左下角顶点坐标为**(x1,y1),**右上角顶点坐标为**(x2,y2)**的矩  $E$ }。容易算出, 用这种方法构造一棵矩形(x1,y1,x2,y2)的线段树需要的空间为  $O((2 \times (x2 - x1) - 1) \times (2 \times (y2 - y1) - 1))$ ,即空间复杂度为 $O(Longxx \times Long_y)$ ,其中 Long x, Long y 分别表示矩形的长和宽。相应地,时间复杂度为 O(n Log (Long\_x) Log (Long\_y)) × <sup>2</sup> × <sup>2</sup> 。其中 n 为操作数。由于这种线段树有两层, 处理起来较麻烦。

 另一种方式是直接将原来线段树结点中的线段变成矩形。即每个结点代表一 个矩形。因此矩形树用的是四分的思想,每个矩形分割为 4 个子矩形。矩形 (x1,y1,x2,y2)的 4 个儿子分别为 (x2,y2)

$$
(x1,y1, \lfloor (x1+x2)/2 \rfloor, \lfloor (y1+y2)/2 \rfloor)
$$
,

$$
(\lfloor (x1+x2)/2 \rfloor, y1, x2, \lfloor (y1+y2)/2 \rfloor),
$$

 $(x1,|(y1+y2)/2|,|(x1+x2)/2|,y2)$ 

 $\left(\frac{\left(x1+x^2\right)}{2}, \frac{\left(x1+y^2\right)}{2}, x^2, y^2\right)$ 

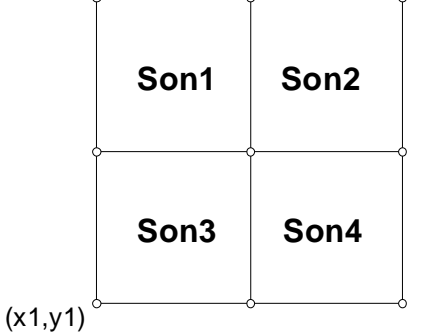

第 9 页 共 31 页

例如下图就是一棵以矩形(1,1,4,3)为根的矩形树:

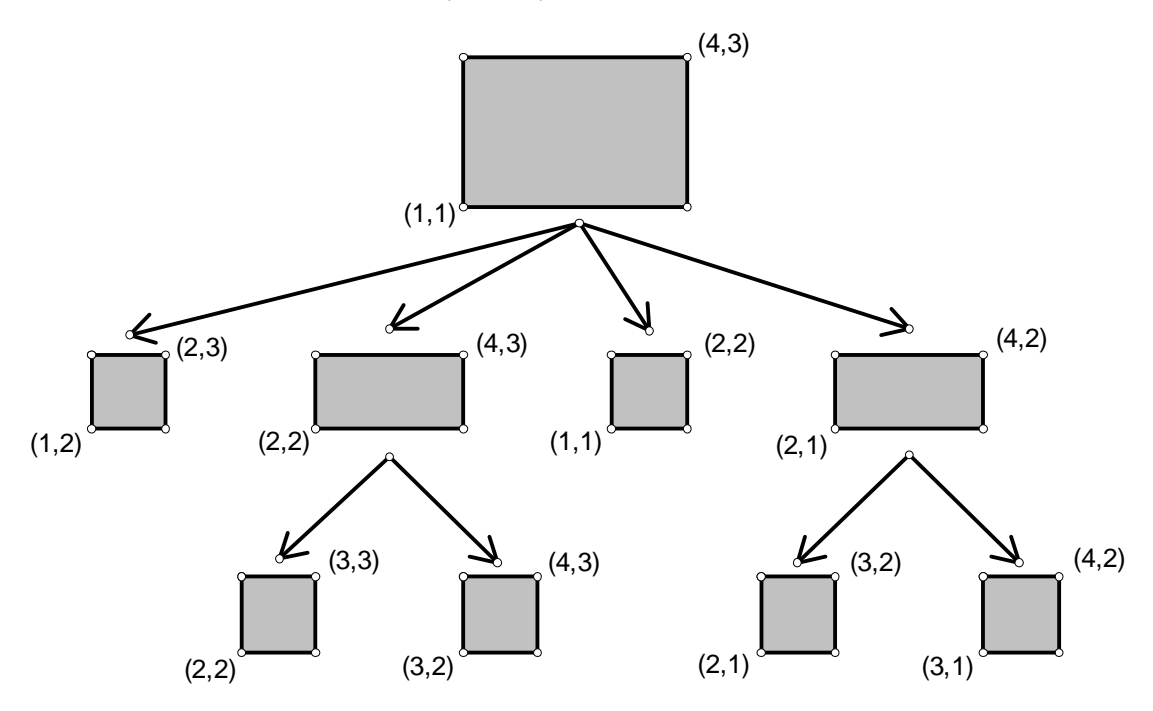

易知,  $\bigcup_{x} (x1,y1,x2,y2)$ 为根的矩形树的空间复杂度也是O(Long x × Long y) 。 但由于它只有一层,处理起来比第一种方法方便。而且在这种矩形树中,标记思 想依然适用。而第一种方法中,标号思想在主线段树上并不适用,只能在第二层 线段树上使用。但是这种方法的时间复杂度可能会达到O(n×Long\_x)。比起第 一种来就差了不少。

对于多维的问题,第一种方法几乎不可能使用。因此我们可以仿照第二种方 法。例如对于 n 维的问题。我们构造以 $(a_1, a_2, a_3, \ldots, a_n, b_1, b_2, b_3, \ldots, b_n)$ 为根的线段树, 其中(a<sub>1</sub>,a<sub>2</sub>,a<sub>3</sub>,…,a<sub>n</sub>)表示的是左下角的坐标,(b<sub>1</sub>,b<sub>2</sub>,b<sub>3</sub>,…,b<sub>n</sub>)表示的是右上角的坐 标。构造的时候用的就不是二分,四分了,而是 2"分,构造出一棵 2"又树。结 点的个数变为 2<sup>n</sup>×(b<sub>1</sub>-a<sub>1</sub>)×(b<sub>2</sub>-a<sub>2</sub>)×………×(b<sub>n</sub>-a<sub>n</sub>)。

#### 2.7 线段树小结

 作为解决统计类问题的利器,线段树在改进和推广之后,做到了高效地解决 更多的问题。因其适用范围广和实现上的方便,线段树不失为一个优秀的方法。 但线段树还是有一些缺陷的,下文将在与矩形切割进行比较的时候提及。

# 三、矩形切割

 矩形切割是一种处理平面上矩形的统计的方法。许多统计类的问题通过数学 建模后都能转化为用矩形切割来解决。矩形切割的原型是线段切割。我们先来看 看线段切割的思想。

3.1 线段切割

用回『例 1』做例子。但是条件改变一下,就是涂色不一定是涂一种颜色,

#### 第 10 页 共 31 页

而是可以涂多种颜色,同一线段上后涂的颜色会覆盖先涂的颜色。对每一种颜色 都求出含有该种颜色的单位线段的条数。

题目要我们对每种颜色都求出被覆盖的单位线段的数目。如果所有的线段都 是互不重叠的,那么我们只需把线段集合中同种颜色的所有线段的长度累加,就 能得出该种颜色被覆盖的单位线段的数目了。但事实上线段之间会出现重叠的情 况,因此我们引入线段切割的方法来对线段集合中的线段进行动态维护,使得所 有线段两两不重叠。那么最后只需直接将线段的长度累加,就能得出答案。

其实线段切割的思想很简单。若线段集合中本来有一根线段[a,b], 现在加入 一根新线段[c,d]。那么它们之间的位置关系可能有以下几种:

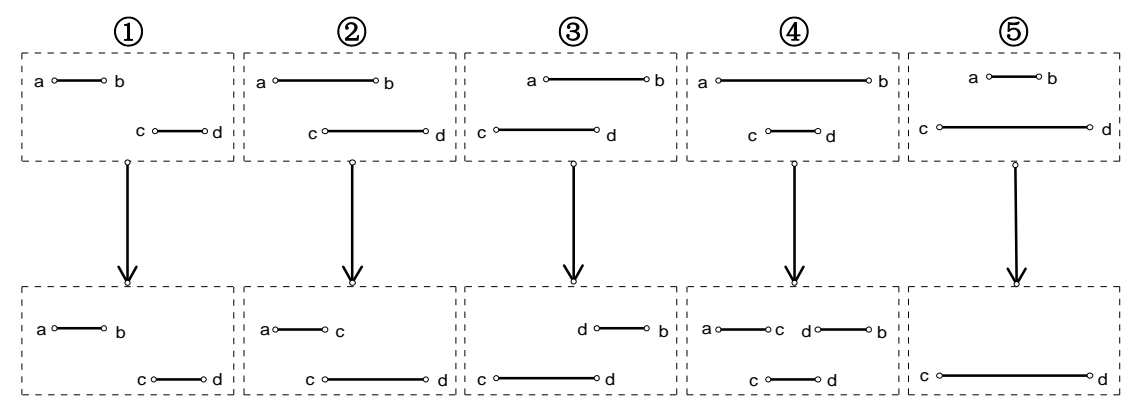

对于每一种位置关系,我们都可以通过切割线段[a,b],并删除某些小段(因 为这些小段已被[c,d]覆盖了), 使得它与新线段[c,d]不重叠。

 因此,当我们每次插入一条线段,就跟线段集合中的每一条线段[a,b]都判断 一下是否出现重叠,若出现重叠则对[a,b]进行切割。判断重叠的方法为:若 a≥d 或者 c≥b, 就不出现重叠, 否则重叠。切割的方法就是: 取线段[a,b], [c,d]的交 集[k1,k2]。若 a<k1,则加入线段[a,k1];若 k2<b,则加入线段[k2,b]。删除线段[a,b]。

 等全部线段插入并处理完后,由于所有的线段都不重叠,就能直接进行统计 了。

3.1.1 线段的数据结构

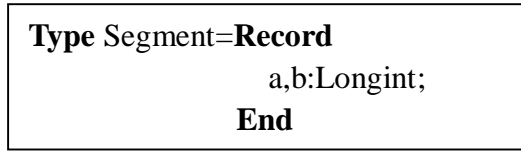

 通常可以增加一些域来描述线段的状态。如增加 Colour 域来表示线段的颜 色。

3.1.2 判断线段相交的函数

```
Function Cross(a,b,c,d) 
Begin 
  If (.a>=d)or(c>=.b) then Cross ← false
   Else Cross ← true 
End
```
3.1.3 切割线段的过程

```
Procedure Cut(Num,c,d) 
Begin 
   If Line[Num].a<c then Add(Line[Num].a,c) 
   If d<Line[Num].b then Add(d,Line[Num].b) 
   Delete(Num); 
End
```

```
 其中 Add 过程是将一条线段加到线段集合中的过程:
```

```
Procedure Add(a,b) 
Begin 
   tot \leftarrow tot + 1
   Line[tot].a \leftarrow aLine[tot].b \leftarrow b
End
```

```
 其中 delete 过程是将一条线段删除的过程,可将线段集合中最后的一条线段
移到要删除线段的位置上完成删除:
```

```
Procedure Delete(Num) 
Begin 
  Line[Num] \leftarrow Line[tot]tot \leftarrow tot -1
End
```
根据线段切割的思想,我们稍做推广,便能得出矩形切割的方法。

# 3.2 矩形切割

类似地,若矩形集合中已有矩形(x1,y1,x2,y2), 现加入矩形(x3,y3,x4,y4)。它 们的位置关系可以有很多种(有 17 种之多),这里就不一一列举了。但无论它们 的位置关系如何复杂,运用线段切割的思想来进行矩形切割,就会变得十分明了。 我们将矩形的切割正交分解,先进行 x 方向上的切割,再进行 y 方向的切割。 以下图为例:

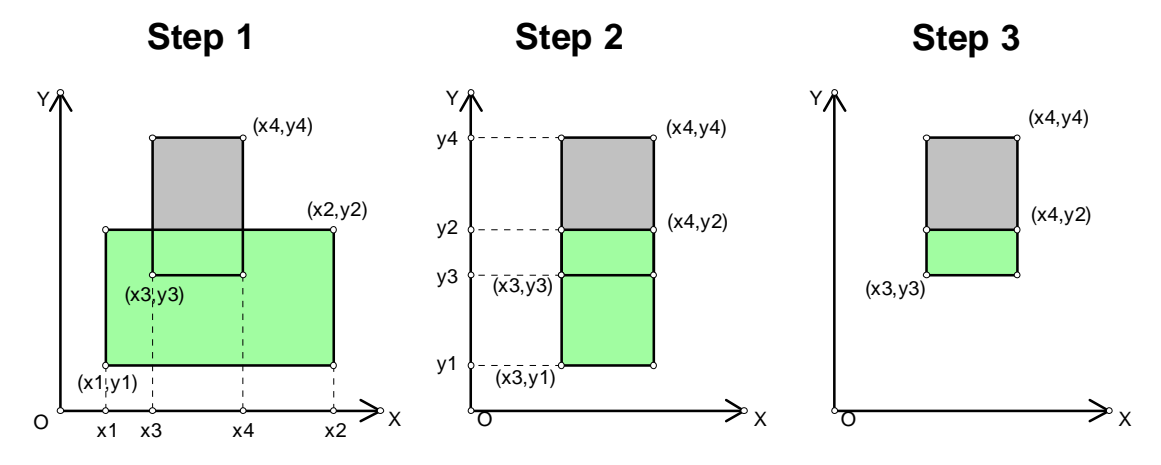

第 12 页 共 31 页

插入矩形(x3,y3,x4,y4)后,对矩形(x1,y1,x2,y2)进行切割。

Step 1:首先从 x 方向上切。把线段(x1,x2)切成(x1,x3), (x4,x2)两条线段。于 是相应地,我们就把两个矩形切了出来——(x1,y1,x3,y2),(x4,y1,x2,y2)。把它们 加到矩形集合中。去掉了这两个矩形后,我们要切的矩形就变为(x3,y1,x4,y2)。

Step 2:接着我们再进行 y 方向上的切割。把线段(y1,y2)切成(y1,y3)。相应地 又得到一个矩形(x3,y1,x4,y2)。把它放入矩形集合。

Step 3:剩下的矩形为(x3,y3,x4,y2),这个矩形已经被矩形(x3,y3,x4,y4)覆盖 了,因此直接把它删掉。

我们可以归纳出矩形切割的思想:

1、先对被切割矩形进行 x 方向上的切割。取(x1,x2), (x3,x4)的交集(k1,k2)

① 若 x1<k1, 则加入矩形(x1,y1,k1,y2)

② 若 k2<x2, 则加入矩形(k2,y1,x2,y2)

 2、再对切剩的矩形*(k1,y1,k2,y2)* 进行 y 方向上的切割。取(y1,y2),(y3,y4) 的交集(k3,k4)

① 若 y1<k3,则加入矩形(*k1*,y1,*k2*,k3)

② 若 k4<y2,则加入矩形(*k1*,k4,*k2*,y2)

3、把矩形(x1,y1,x2,y2)从矩形集合中删除。

切割过程的代码如下:

```
Procedure Cut(x1,y1,x2,y2,Direction)
Var k1,k2 
Begin 
   Case Direction of
     1:Begin
         k1 ← Max(x1,x3) {计算线段(x1,x2), (x3,x4)交集的左边界}
         k2 ← Min(x2,x4) {计算线段(x1,x2), (x3,x4)交集的右边界}
         if x1<k1 then Add(x1,y1,k1,y2)
         if k2<x2 then Add(\underline{k2}, y1, x2, y2)Cut(k1, y1, k2, y2, Direction+1) End 
     2:Begin 
         k1 \leftarrow Max(y1,y3)k2 \leftarrow Min(y2,y4)if y1 \le k1 then Add(x1,y1,x2,k1)
         if k2<y2 then Add(x1,k2,x2,y2)
      End 
   End 
End
```
其中 Add是加入矩形的过程。

3.3 矩形切割的推广

本着矩形切割的思想,我们可以把矩形切割推广为立方体切割,甚至推广到

第 13 页 共 31 页

n 维空间中的切割。两个 n 维物体有重叠部分的充要条件就是它们在n 个方向上 都存在交集。就是说(x1,x2)和(x3,x4)有交集;(y1,y2)和(y3,y4)有交集;……。 切割的方法也是类似的:先在 x 方向上切,然后在 y 方向上切,接着在 z 方向上 切,……,一直到在第 n 个方向上切。

当 n 变大的时候, 如果用这种方法来写程序, 将会显得很复杂, 甚至变得不 可能。我们可以做些改动来简化代码,将一个 n 维"物体"用两个数组表示出来 (a[1],a[2],a[3],……,a[n],b[1],b[2],b[3],……,b[n])。然后相应地改动一下 Add 过程, 就可以不用分类讨论,直接改成一重循环,只需几行就能完成。由于比较简单, 这里就不写出来了。

『例 3』卫星覆盖  $^{\circ}$ 

卫星可以覆盖空间直角坐标系中一定 大小的立方体空间,卫星处于该立方体的 中心。其中(*x*,*y*,*z*)为立方体的中心点坐标, *r* 为此中心点到立方体各个面的距离(即 *r* 为立方体高的一半)。立方体的各条边均平 行于相应的坐标轴。我们可以用一个四元 组(*x*,*y*,*z*,*r*)描述一颗卫星的状态,它所能覆

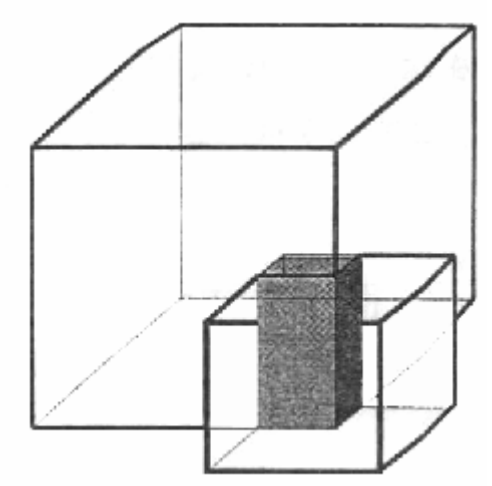

盖的空间体积 $V = (2r)^3 = 8r^3$ 。

由于一颗卫星所能覆盖的空间体积是有限的,因此空间中可能有若干颗卫星 协同工作。它们所覆盖的空间区域可能有重叠的地方,如下图所示(阴影部分表 示重叠的区域)。

写一个程序,根据给定的卫星分布情况,计算它们所覆盖的总体积。

# 输入输出

输入文件是 Cover.in。文件的第一行是一个正整数 *N*(1<=*N*<=10O):表示空 间中的卫星总数。接下来的 *N* 行每行给出了一颗卫星的状态,用空格隔开的四 个正整数 *x*,*y*,*z*,*r* 依次表示了该卫星所能覆盖的立方体空间的中心点坐标和半高, 其中-1000<=*x*,*y*,*z*<=1000, 1<=*r*<=200。

 输出文件是 Cover.out。文件只有一行,包括一个正整数,表示所有这些卫星 所覆盖的空间总体积。

## 样例

Cover.out

 $\overline{a}$ 

 $\textcircled{\scriptsize{1}}$ NOI' 97 第二试第三题

1944

这 题 可 以 用 立 方 体 切 割 来 做 , 思 想 也 是 一 样 , 每 读 入 一 个 立 方 体 (x3,y3,z3,x4,y4,z4),就和已有的立方体(x1,y1,z1,x2,y2,z2)判断是否有重叠,有的 话就进行切割。所有的数据处理完后就可以将全部立方体的体积加起来,就能得 出答案了。

 应该注意的是新切割生成的立方体与立方体(x3,y3,z3,x4,y4,z4)是不会有重 叠部分的。因此我们在读入矩形(x3,y3,z3,x4,y4,z4)之前,先把当前立方体集合中 的立方体总数 tot 记录起来 tot1 ← tot,那么循环判断立方体重叠只需循环到 tot1 就行了,新生成的立方体就无需与立方体(x3,y3,z3,x4,y4,z4)判断是否重叠了。这 样可以节省不少时间。

具体细节就不说了,程序参见附录

#### 3.4 矩形切割的应用

 如果我们引入矩形切割单单就是为了切矩形,那就没多大意义了,毕竟这样 的题目不多见。其实矩形切割作为一个数学模型,常常可以在许多统计类的问题 中使用。例如下面这题:

『例 4』 War Field Statistical System  $^{\circledR}$ 

 2050 年,人类与外星人之间的战争已趋于白热化。就在这时,人类发明出 一种超级武器,这种武器能够同时对相邻的多个目标进行攻击。凡是防御力小于 或等于这种武器攻击力的外星人遭到它的攻击,就会被消灭。然而,拥有超级武 器是远远不够的,人们还需要一个战地统计系统时刻反馈外星人部队的信息。这 个艰巨的任务落在你的身上。请你尽快设计出这样一套系统。

这套系统需要具备能够处理如下 2 类信息的能力:

1、外星人向[x1,x2]内的每个位置增援一支防御力为 *v* 的部队。

 2、人类使用超级武器对[x1,x2]内的所有位置进行一次攻击力为 *v* 的打击。 系统需要返回在这次攻击中被消灭的外星人个数。

(注:防御力为 i 的外星人部队由 *i* 个外星人组成,其中第 *j* 个外星人的防 御力为 *j*。)

## 输入格式

 从文件 War.in 第一行读入 *n*,*m*。其中 *n* 表示有 *n* 个位置,*m* 表示有 *m* 条信 息。以下有 *m* 行,每行有 4 个整数 *k*,*x1*,*x2*,*v* 用来描述一条信息 。*k* 表示这 条信息属于第 *k* 类。*x1*,*x2*,*v* 为相应信息的参数。*k*=1 or 2。

注:你可以认为最初的所有位置都没有外星人存在。

规模: 0<*n*<=30000; 0<*x1<=x2<=n*; 0<*v*<=30000; 0<*m<=2000* 

# 输出格式

 $\overline{a}$ 

结果输出到文件 War.out。按顺序输出需要返回的信息。

② NOI2003 前 OIBH 某次网上比赛试题

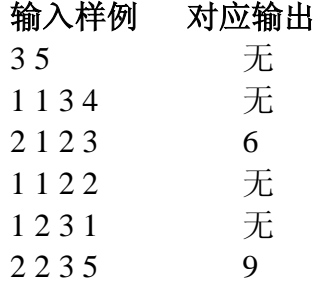

# 输出样例

6

9

 这道题看上去与矩形切割好像并无多大关系。但仔细分析一下,这题可以转 化为用矩形切割模型来解决。每次向[x1,x2]增添一支防御力为 v 的部队,因为每 支防御力为 v 的部队是由 v 个外星人组成的,防御力依次为 1,2,3,……,v。如果 我们在平面直角坐标系上来表示这种操作,则有:

若在位置[2,6]上增加一支 防御力为 3 的部队,那么 情况就如右图所示,其实 等 于 加 入 了 一 个 矩 形 (1,0,6,3)。因此在[x1,x2]上 增添一支防御力为 v 的部 队就等于增添一个矩形  $(x1-1,0,x2,v)$  。 同理, 在 [x1,x2]上使用攻击力为 v 的武器, 就等于把与矩形 (x1-1,0,x2,v)有重叠部分的

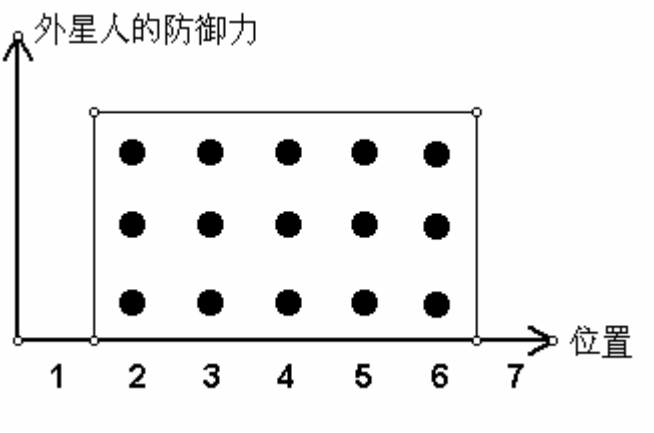

矩形都进行切割。所以这道题就变成了简单的矩形切割问题。

4

3

 $\mathbf{2}$ 

1

 由于这道题要我们求的是每次使用武器所杀死的外星人数目。因此我们可以 相应地根据这个改动一下做法。在增加部队,即插入矩形(x3,y3,x4,y4)的时候, 并不需要与矩形集合中的矩形(x1,y1,x2,y2)判断是否重叠,因为对于这道题来说, 重叠是没有关系的(一个格子可以站多个具有同样防御力的外星人)。而在使用 武器的时候,我们像往常一样切割矩形,只是顺便做做统计罢了。

{程序请参见附录。}

 由此我们可以看到,矩形切割并不是只是局限于解决几何类的问题,只要我 们将题目数学建模后能运用矩形切割的思想,那么矩形切割也不失为一个好方 法。

# 四、线段树与矩形切割的比较

 同为解决动态统计问题利刃的线段树与矩形切割,区别不少。为了更快捷, 更完美地解决问题,什么时候使用线段树较好,什么时候使用矩形切割更优,的 确值得我们研究研究。

 对两种方法进行比较,我们可以先从复杂度入手,毕竟这个要素是我们决定 是否使用一种方法的决定性因素。

# 4.1 线段树的时空复杂度

线段树的时空复杂度在前面已经做了介绍。

# 4.1.1 线段树的空间复杂度

1. 线段树的空间复杂度是O(Long\_x), 其中 Long\_x 为最长线段的长度。

2. 二维线段树是O(Long\_x×Long\_y), 其中 Long\_x, Long\_y 分别为最大矩 形的长、宽。

3. 三维线段树是 O(Long\_x×Long\_v×Long\_z), 其中 Long\_x, Long\_v, Long\_z 分别为最大方块的长、宽、高。

# 4.1.2 线段树的时间复杂度

- 1. 线段树的时间复杂度是 $O(n \times Log_2 (Long x))$ 。
- 2. 二维线段树是 $O(n \times Log_2(Long_x) \times Log_2(Long_y))$ 。
- 3. 三维线段树是 $O(n \times Log_2(Long_x) \times Log_2(Long_y) \times Log_2(Long_z))$ 。

# 4.2 矩形切割的时空复杂度

 矩形切割的时间复杂度是较浅显的。我们每次读入一个矩形,就必须跟矩形 集合中的所有矩形进行比较,看看是否出现重叠。因此时间复杂度是 O(m\*n)。 其中 m 表示数据中的矩形数目,n 表示矩形集合中矩形数目。然而矩形集合中的 矩形数目是会改变的,n 应该是矩形集合中矩形数目的峰值(即曾经在矩形集合 中出现的矩形数目的最大值)。关于该峰值 n 的计算, 就是计算空间复杂度的问 题了。

# 4.2.1 矩形切割的空间复杂度

 矩形切割的空间复杂度是由峰值 n 决定的,最多会出现多少个矩形,我们就 开多大的数组。而 n 的计算却十分困难。因为在平面内放置矩形的情况不一样, 切割出来的矩形个数和状况也就会不同。为此,我们可以先做一些数据,数据中 的矩形是随机生成的。看看当数据中的矩形个数为 m 的时候,峰值 n 究竟会是 多少。请看下表:

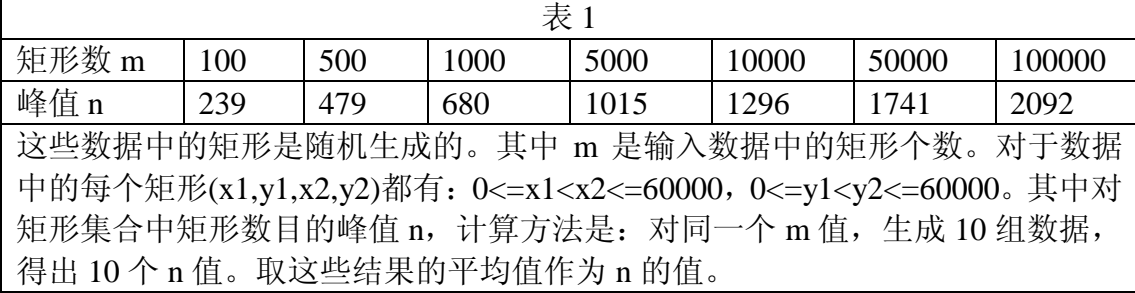

 在矩形个数较小的时候,如 m=100,峰值 n 达到了 239,是 m 的两倍多。 但随着 m 增大的加快,峰值 n 的增加却比较缓慢。在 m=5000 时,n=1015。 m=10000 时, n=1296。相差不多。可见 n 与 m 并非是正比关系。也就是说, 即 使矩形个数猛增,矩形集合中矩形数目的最大值只是维持在一个较低的水平。因 此对随机数据而言,空间复杂度是很小的。

 然而这仅仅是对于随机数据。究竟在构造出来的数据中,峰值 n 可以达到多 少呢?我们尝试构造这样的一种数据:

 数据一共有 m 个矩形。前 k 个矩形如此放置:第一个矩形(1,1,x,y)是最大的。 (其中应使 x,y 的值足够大,例如 x=y=100000000)。以后的每一个矩形都比前 一个矩形缩小一点点。即如果前一个矩形是(x1,y1,x2,y2),则下一个矩形为

(x1+1,y1+1,x2-1,y2-1)。例如第 2 个矩形就是 (2,2,x-1,y-1),第 3 个矩形就是(3,3,x-2,y-2)。 由于后一个矩形被前一个矩形完全覆盖,且 没有边重叠,因此第 t+1 个矩形会将第 t 个 矩形切割成 4 块。放入 k 个矩形之后,就有 4\*(k-1)+1=4k-3 个矩形了。例如图 **1** 就是 k=4 时的情况,共有 13 个矩形。之后的 m-k 个矩形如此放置:因为前面 k 个矩形中最后 一个矩形是(k,k,x-k,y-k), 所以现在放一些这

样的矩形:(k+1,0,k+2,y+1),(k+3,0,k+4,y+1), (k+5,0,k+6,y+1),……。如图 **2** 所示。每放 置这样的一个矩形,就会与 2k-1 个矩形产 生重叠, 切割后多出 2k-1 个矩形。又因为 我们放置第一个矩形(1,1,x,y)的时候已假设 x,y 足够大, 因此后 m-k 个矩形都能与 2k-1 个 矩形发 生 重 叠 。 因 此 会 多 出 (m - k)×(2k - 1) = −2k<sup>2</sup> + (2m + 1)k - m 个矩 形 。 加 上 先 前 的 4k-3 个 矩 形 一 共 是 −2k<sup>2</sup> +(2m + 5)k - (m + 3) 个矩形。利用二次

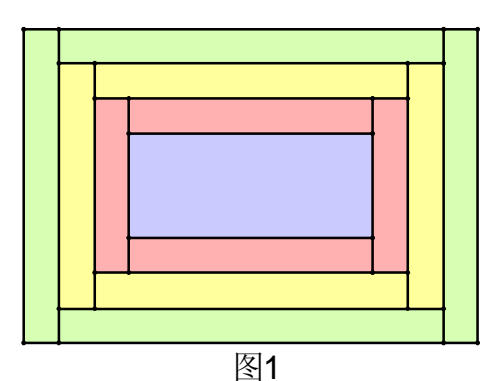

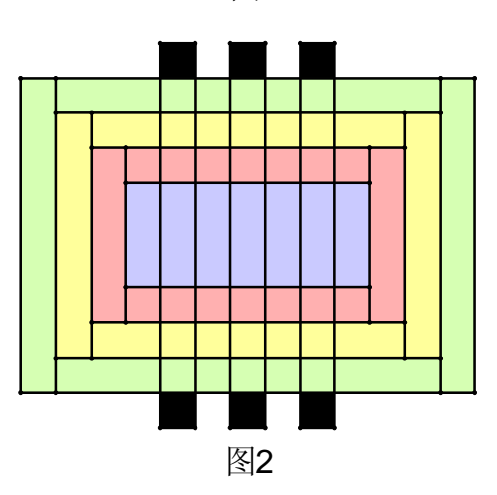

$$
\text{.11 } \frac{3m}{4} \times \text{.13 } \frac{3m}{4} \times \text{.14 } \frac{3m}{4} \times \text{.15 } \frac{3m}{4} \times \text{.16 } \frac{3m}{4} \times \text{.17 } \frac{3m}{4} \times \text{.18 } \frac{3m}{4} \times \text{.19 } \frac{3m}{4} \times \text{.10 } \frac{3m}{4} \times \text{.11 } \frac{3m}{4} \times \text{.11 } \frac{3m}{4} \times \text{.12 } \frac{3m}{4} \times \text{.12 } \frac{3m}{4} \times \text{.13 } \frac{3m}{4} \times \text{.13 } \frac{3m}{4} \times \text{.13 } \frac{3m}{4} \times \text{.14 } \frac{3m}{4} \times \text{.13 } \frac{3m}{4} \times \text{.14 } \frac{3m}{4} \times \text{.14 } \frac{3
$$

 $\mathcal{T}$  O(m<sup>2</sup>) ! 这样的复杂度显然是致命的。

 可见,如果针对矩形切割算法的弱点刻意构造数据,复杂度将高到无法承受。 如果并非针对性地构造极端数据,由表 1 的结果可以看出矩形切割还是很优秀 的。

# 4.2.2 矩形切割的时间复杂度

知道了矩形切割的空间复杂度,时间复杂度就好办了。前面已经说了,时间

#### 第 18 页 共 31 页

复杂度是O(m× n) 。根据表 1,若是随机数据。在 m=10000 的时候,n=1296。 还是可以接受的。而当 m=50000 时, n=1741, 就十分勉强了。而对于极端数据。 时间复杂度是O(m<sup>3</sup>), 在 500 个矩形的时候就已经需要 1 亿多次的运算, 效率是 很低的。

# 4.3 线段树与矩形切割适用范围的比较

根据线段树和矩形切割的复杂度。我们就可以思考出它们的适用范围。

线段树的空间复杂度是固定的,即O(Long\_x)。若其中的 Long\_x 很大,即

线段的端点取值范围很大,线段树的空间复杂度将会十分大甚至无法承受。特别 是在矩形树和方块树中。例如方块的长宽高限定在 1000 以下。空间复杂度就已 经达到了8\*10°。根本无法承受。相对来说,矩形切割在这方面就十分有优势了。 它存储一个矩形只需 4 个域,一个方块也只需 6 个域,完全不受 Long\_x,Long\_v 等边界的限制。矩形有多大对矩形切割的复杂度是没有影响的。例如例 3 中的边 界范围限制-1000<=x,y,z<=1000 和例 4 中的 0<n<=30000; 0<x1<=x2<=n; 0<v<=30000 都决定了线段树是无法承受这种空间复杂度的。而对于矩形切割来 说却是不在话下。

线段树的时间复杂度很小,只有O(n×Log,(Long\_x)),因此对于操作数较多

的题目线段树可以做到得心应手,效率很高。然而操作数一多,矩形切割的效率 就不高了。而例 3 中立方体的数目最多才 100 个,因此此就这题而言用矩形切割来 做就显得十分优秀了。

在编程复杂度上,线段树和矩形切割都是很容易就能实现的。

# 因此我们可以得出结论: 对边界范围小, 操作数多的题目, 我们选择线段树; 对边界范围大,操作数少的题目,我们选择矩形切割。

# 五、总结

到此,我们已较深入地了解到线段树和矩形切割的方方面面。经过对它们的 思想,基本操作,改进和推广等方面的思考与研究,我们更清晰地体会到了这两 把解决统计问题的利刃。在对它们进行复杂度,优缺点,适用范围等各方面的比 较的过程中,我们总结出了什么时候该用哪个方法,积累了一定的经验,也为以 后更好地解决该类问题打下了一定的基础。

毕竟文章篇幅有限,本文也只是仅仅介绍了两个方法,涉及的范围并不广。 但我想,发现和提出问题,思考并解决问题这种能力是无论在哪个领域哪个方面 都应该提倡的。若本文能在为大家介绍了两种方法的同时,也能引起大家对这一 方面的重视,激发大家对统计类问题更深入的研究和对其它问题更广泛的思考, 我的目的就达到了。

# 【参考文献】

**1**、**NOI97** 试题

# **2**、**OIBH** 网上比赛试题

# 【附录】

# 附录 **1**:例 **1** 的线段树程序{**Sample1.pas**}

```
Program Sample1; 
Const Maxn=120000; {最多支持 120000 条线段,即支持 Long_x<=60000}
Type TreeNode=Record 
               a,b,Left,Right:Longint; 
               Cover,bj:shortint; {记录线段是否被覆盖;线段的标记}
             End; 
Var i,j,k,m,n,tot,c,d,Ans:longint; 
    Tree:array[0..Maxn] of TreeNode; 
Procedure MakeTree(a,b:Longint); {建立线段树的过程}
Var Now:longint; 
Begin 
  inc(tot); 
  Now:=tot; 
  Tree[Now].a:=a; 
  Tree[Now].b:=b; 
 if a+1<b then
  begin 
    Tree[Now].Left:=tot+1; 
    MakeTree(a,(a+b) shr 1); 
    Tree[Now].Right:=tot+1; 
    MakeTree((a+b) shr 1,b); 
  end; 
End; 
Procedure Init; {读入数据并预处理的过程}
Begin 
  assign(input,'sample1.in'); 
  reset(input); 
  assign(output,'sample1.out'); 
  rewrite(output); 
  readln(n,m); 
 fillchar(Tree, sizeof(Tree), 0);
 tot:=0; MakeTree(1,n); 
End; 
Procedure Clean(Num:Longint); {更新标记的过程}
Begin 
  Tree[Num].Cover:=0; 
  Tree[Num].bj:=0; 
  Tree[Tree[Num].Left].bj:=-1;
```

```
 Tree[Tree[Num].Right].bj:=-1; 
End; 
Procedure Insert(Num,c,d:longint); {涂色的过程}
Var Mid:longint; 
Begin 
 if Tree[Num].bj=-1 then Clean(Num); {若被标记则更新}
 if Tree[Num].Cover=1 then exit; {若线段已被涂色, 退出过程}
  if (c<=Tree[Num].a)and(d>=Tree[Num].b) then 
  begin 
    Tree[Num].Cover:=1; 
    exit; 
  end; 
  Mid:=(Tree[Num].a+Tree[Num].b) shr 1; 
  if c<Mid then Insert(Tree[Num].Left,c,d); 
  if d>Mid then Insert(Tree[Num].Right,c,d); 
End; 
Procedure Delete(Num,c,d:Longint); {擦除颜色的过程}
Var Mid:Longint; 
Begin 
 if Tree[Num].bj=-1 then Exit; {若线段被标记, 说明该线段已不复存在, 无需再进
                                                       行删除,退出过程}
  if (c<=Tree[Num].a)and(d>=Tree[Num].b) then 
  begin 
    Tree[Num].Cover:=0; 
    Tree[Tree[Num].Left].bj:=-1; 
   Tree[Tree[Num].Right].bj:=-1;{把线段已被删除的信息传给左右儿子}
    exit; 
  end; 
  if Tree[Num].Cover=1 then {若该线段是被涂了色的}
  begin 
    Tree[Num].Cover:=0; 
    Tree[Tree[Num].Left].bj:=-1; 
   Tree[Tree[Num].Right].bj:=-1; {先删除}
   if Tree[Num].a<c then Insert(Num,Tree[Num].a,c); \{ \overline{H} \overline{m} \lambda \} if d<Tree[Num].b then Insert(Num,d,Tree[Num].b); 
  end 
 else {否则继续对左右儿子调用删除过程}
  begin 
    Mid:=(Tree[Num].a+Tree[Num].b) shr 1; 
    if c<Mid then Delete(Tree[Num].Left,c,d); 
    if d>Mid then Delete(Tree[Num].Right,c,d); 
  end; 
End; 
Procedure Calculate(Num:longint);{计算被覆盖的单位线段条数的过程}
```

```
Begin 
 if Num=0 then exit; {父亲已是叶子结点了(叶子节点的儿子为 0), 返回}
 if Tree[Num].bj=-1 then exit; {线段被标记, 说明已不存在, 返回}
  if Tree[Num].Cover=1 then 
  begin 
    inc(Ans,Tree[Num].b-Tree[Num].a); 
    exit; 
  end; 
  Calculate(Tree[Num].Left); 
  Calculate(Tree[Num].Right); 
End; 
Procedure Main; {主过程}
Var i,k:longint; 
Begin 
  for i:=1 to m do 
  begin 
    readln(k,c,d); 
   if k=1 then Insert(1,c,d)
    else Delete(1,c,d); 
  end; 
 Ans:=0; Calculate(1); 
  Writeln(Ans); 
  Close(output); 
End; 
Begin {主程序}
  Init; 
  Main; 
End.
```
# 附录 **2**:例 **2** 的程序{**Kol.pas**}

```
Program Kol; 
Const Maxn=12000; {最多支持 12000条线段}
Type TreeNode=Record 
              Seat,bj,Left,Right,a,b:Longint; {Seat 为座位数}
            End; 
Var i,j,k,m,n,r,tot,k1,k2,v:Longint; 
    Time:Longint; 
    Tree:array[0..Maxn] of TreeNode; 
Procedure MakeTree(a,b:longint); {建立线段树的过程}
Var Now:longint; 
Begin 
  inc(tot);
```

```
 Now:=tot; 
  Tree[Now].a:=a; 
  Tree[Now].b:=b; 
  Tree[Now].Seat:=m; {每条线段的座位数初始值为 m}
 if a+1<b> then
  begin 
    Tree[Now].Left:=tot+1; 
    MakeTree(a,(a+b) shr 1); 
    Tree[Now].Right:=tot+1; 
    MakeTree((a+b) shr 1,b); 
  end; 
End; 
Procedure Clear(Num:Longint); {更新标记的过程}
Begin 
  if Tree[Num].bj<>0 then 
  begin 
    inc(Tree[Num].Seat,Tree[Num].bj); 
    inc(Tree[Tree[Num].Left].bj,Tree[Num].bj); 
    inc(Tree[Tree[Num].Right].bj,Tree[Num].bj); 
    Tree[Num].bj:=0; 
  end; 
End; 
Function Can(Num,c,d,v:longint):boolean;{判断请求是否可行的过程}
Var Mid:longint; 
Begin 
  Clear(Num); {先进行标记更新}
  if (c<=Tree[Num].a)and(Tree[Num].b<=d) then 
  begin 
    if Tree[Num].Seat>=v then Can:=true 
    else Can:=false; 
    Exit; 
  end; 
  Mid:=(Tree[Num].a+Tree[Num].b) shr 1; 
  if (c<Mid)and(d>Mid) then 
 Can:=(Can(Tree[Num].Left,c,d,v)) and
       (Can(Tree[Num].Right,c,d,v)) {必须左右儿子都能满足请求}
  else if c<Mid then Can:=Can(Tree[Num].Left,c,d,v) 
 else Can:=Can(Tree[Num].Right,c,d,v);
End; 
   Procedure Delete(Num,c,d,v:Longint);{确定请求能被满足后删除座位的过程}
Var Mid:longint; 
Begin 
  Clear(Num); {先进行标记更新}
  if (c<=Tree[Num].a)and(Tree[Num].b<=d) then
```

```
 Begin 
    Tree[Num].Seat:=Tree[Num].Seat-v; 
   dec(Tree[Tree[Num].Left].bj,v); {把座位数减少了 v 个的信}
    dec(Tree[Tree[Num].Right].bj,v); {息传递给左儿子和右儿子}
    Exit; 
  End; 
  Mid:=(Tree[Num].a+Tree[Num].b) shr 1; 
  if c<Mid then Delete(Tree[Num].Left,c,d,v) 
 else Clear(Tree[Num].Left); {对左儿子的标记进行更新}
  if Mid<d then Delete(Tree[Num].Right,c,d,v) 
 else Clear(Tree[Num].Right); {对右儿子的标记进行更新}
  if Tree[Tree[Num].Left].Seat<Tree[Tree[Num].Right].Seat then 
 {取左右儿子的座位数的较小者作为当前线段的座位数}
  Tree[Num].Seat:=Tree[Tree[Num].Left].Seat 
  else Tree[Num].Seat:=Tree[Tree[Num].Right].Seat; 
End; 
Procedure Main; {主过程}
Begin 
  for i:=1 to r do 
  Begin 
    readln(k1,k2,v); 
   if Can(1,k1,k2,v) then
    Begin 
      Writeln('T'); 
    Delete(1,k1,k2,v); End 
    else Writeln('N'); 
  End; 
  Close(output); 
End; 
Procedure Init; {读入数据并预处理的过程}
Begin 
  assign(input,'kol.in'); 
  reset(input); 
  assign(output,'kol.out'); 
  rewrite(output); 
  readln(n,m,r); 
 tot:=0; Fillchar(Tree,sizeof(Tree),0); 
  MakeTree(1,n); 
End; 
Begin {主程序}
  Init; 
  Main;
```
End.

# 附录 **3**:例 **3** 的程序{**Cover.pas**}

```
Program Cover; 
Const Maxn=10000; {立方体集合最多能容纳 10000 个立方体}
Type Blocks=Record 
             x1,y1,z1,x2,y2,z2:Longint; {描述方块的 6 个域}
           End; 
Var i,j,k,m,n,x,y,z,r,tot:longint; 
    Cubic:array[1..Maxn] of Blocks; 
    Now:Blocks; 
Procedure Init; {读入数据并预处理的过程}
Begin 
  assign(input,'cover.in'); 
  reset(input); 
  assign(output,'cover.out'); 
  rewrite(output); 
  readln(n); 
  Fillchar(Cubic,sizeof(Cubic),0); 
 tot:=0;End; 
Function Max(a,b:Longint):Longint; {比较两个数并返回较大者的函数}
Begin 
  if a>b then Max:=a 
  else Max:=b; 
End; 
Function Min(a,b:Longint):Longint; {比较两个数并返回较小者的函数}
Begin 
  if a<b then Min:=a 
  else Min:=b; 
End; 
Procedure Add(x1,y1,z1,x2,y2,z2:Longint);{加入立方体的过程}
Begin 
  inc(tot); 
  Cubic[tot].x1:=x1; Cubic[tot].y1:=y1; Cubic[tot].z1:=z1; 
  Cubic[tot].x2:=x2; Cubic[tot].y2:=y2; Cubic[tot].z2:=z2; 
End; 
Procedure Cut(x1,y1,z1,x2,y2,z2,Direction:Longint);{ \{\text{opl}\}\}Var k1,k2:longint; 
Begin 
  Case Direction of 
    1:Begin {先在 x 方向切}
       k1:=Max(x1,Now.x1); \{\n\forall \nexists x(x1,x2],[Now.x1,Now.x2]\}\n
```

```
k2:=Min(x2, Now.x2); \{ 的交集[k1, k2]}
       if x1 < k1 then Add(x1, y1, z1, k1, y2, z2);
        if k2<x2 then Add(k2,y1,z1,x2,y2,z2); 
       Cut(k1,y1,z1,k2,y2,z2,Direction+1); \{ 调用 \mathsf{y} 方向的切割}
      End; 
    2:Begin{然后在 y 方向切}
       k1:=Max(y1,Now.y1);k2:=Min(y2,Now.y2);if y1 < k1 then Add(x1, y1, z1, x2, k1, z2);
        if k2<y2 then Add(x1,k2,z1,x2,y2,z2); 
        Cut(x1,k1,z1,x2,k2,z2,Direction+1); {调用 z 方向的切割}
      End; 
    3:Begin{接着在 z 方向切}
       k1:=Max(z1,Now.z1);k2:=Min(z2,Now.z2);if z1<k1 then Add(x1, y1, z1, x2, y2, k1); if k2<z2 then Add(x1,y1,k2,x2,y2,z2); 
      End; 
  End; 
End; 
Function Cross(x1,x2,x3,x4:longint):boolean; [} / [ / x3,x4]是否相交}
Begin 
  if (x1>=x4)or(x3>=x2) then Cross:=false 
  else Cross:=true; 
End; 
Procedure Caculate; {计算所有立方体的体积和}
Var i, Volume, k: longint;
Begin 
  Volume:=0; 
  for i:=1 to tot do 
  begin 
   k:=(Cubic[i].x2-Cubic[i].x1)*(Cubic[i].y2-Cubic[i].y1)* 
       (Cubic[i].z2-Cubic[i].z1); 
    Inc(Volume,k); 
  end; 
  Writeln(Volume); 
End; 
Procedure Main; {主过程}
Var i,j,tot1:Longint; 
Begin 
  for i:=1 to n do
```

```
 begin 
   readln(x,y,z,r);Now.x1:=x-r; Now.y1:=y-r; Now.z1:=z-r;
   Now.x2:=x+r; Now.y2:=y+r; Now.z2:=z+r;
   j := 0; tot1:=tot; {保存当前队列的尾指针,则 tot1 之后的立方体都是新切割出来的}
    While j<tot1 do 
    Begin 
    inc(j); if (Cross(Cubic[j].x1,Cubic[j].x2,Now.x1,Now.x2)) 
     and(Cross(Cubic[j].y1,Cubic[j].y2,Now.y1,Now.y2)) 
     and(Cross(Cubic[j].z1,Cubic[j].z2,Now.z1,Now.z2)) then {若两立方
体发生重叠,则进行切割}
     Begin 
       Cut(Cubic[j].x1,Cubic[j].y1,Cubic[j].z1, 
          Cubic[j].x2,Cubic[j].y2,Cubic[j].z2,1); 
       Cubic[j]:=Cubic[tot1]; 
       Cubic[tot1]:=Cubic[tot]; 
       dec(tot); 
       dec(tot1); 
       dec(j); 
     End; 
    End; 
         Add(Now.x1,Now.y1,Now.z1,Now.x2,Now.y2,Now.z2);{加入矩形 Now}
  end; 
  Caculate; 
  Close(output); 
End; 
Begin 
  Init; 
  Main; 
End. 
附录 4:例 4 的程序 {War.pas}
Program War; 
Const Maxn=20000; {矩形集合最多存放 20000 个矩形}
Type Rectangle=Record 
              x1,y1,x2,y2:Longint; 
                                      注意这段代码。删除第 j 个立方体, 先
                                      将第 tot1 个立方体移到位置 j 上,再把
                                      当前队列末指针tot上的立方体移到位
                                      置 tot1 上。并且队列长度减 1,
                                      tot←tot-1;且 tot1←tot1-1,j←j-1
```

```
 End;
```

```
Var i,j,k,m,n,tot,x1,x2,v,Kill_Num:longint; 
    Rect:array[1..Maxn] of Rectangle; 
    Now:Rectangle;
```

```
Procedure Init; {读入数据并预处理的过程}
Begin 
  assign(input,'war.in'); 
  reset(input); 
  assign(output,'war.out'); 
  rewrite(output); 
  readln(n,m); 
  Fillchar(Rect,sizeof(Rect),0); 
 tot:=0;End; 
Function Max(a,b:Longint):Longint; {比较两个数并返回较大者的函数}
Begin 
  if a>b then Max:=a 
  else Max:=b; 
End; 
Function Min(a,b:Longint):Longint; {比较两个数并返回较小者的函数}
Begin 
  if a<b then Min:=a 
  else Min:=b; 
End; 
Procedure Add(x1,y1,x2,y2:Longint); {加入矩形的过程}
Begin 
  inc(tot); 
  Rect[tot].x1:=x1; 
  Rect[tot].y1:=y1; 
  Rect[tot].x2:=x2; 
  Rect[tot].y2:=y2; 
End; 
Procedure Cut(x1,y1,x2,y2,Direction:Longint); {矩形切割的过程}
Var k1,k2:longint; 
Begin 
  Case Direction of 
    1:begin {先在 x 方向上切}
       k1:=Max(x1,Now.x1); {计算线段[x1,x2],[Now.x1,Now.x2]}
      k2:=Min(x2,Now.x2); \{ 的交集[k1,k2]}
      if x1 < k1 then Add(x1, y1, k1, y2);
      if k2 < x2 then Add(k2, y1, x2, y2);
      Cut(k1,y1,k2,y2,Direction+1); {调用 y 方向上的切割}
      end; 
    2:begin {再在 y 方向上切}
       k1:=Max(y1,Now.y1); {计算线段[y1,y2],[Now.y1,Now.y2]}
      k2:=Min(y2,Now.y2); \{ 的交集[k1,k2]}
       if y1 < k1 then Add(x1, y1, x2, k1);
        if k2<y2 then Add(x1,k2,x2,y2);
```

```
 inc(Kill_Num,(x2-x1)*(k2-k1)); {统计杀掉的外星人数目}
     end; 
  End; 
End; 
Function Cross(x1,x2,x3,x4:Longint):boolean;\{判断线段[x1,x2]与[x3,x4]是
                                                       否相交的函数}
Begin 
  if (x1>=x4)or(x3>=x2) then Cross:=false 
  else Cross:=true; 
End; 
Procedure Add Army; {加入外星人的过程}
Begin 
 Add(Now.x1,Now.y1,Now.x2,Now.y2); {加入相应的矩形}
End; 
Procedure Kill Army; {使用武器杀死外星人的过程}
Var i,tot1:Longint; 
Begin 
 Kill Num:=0; {统计被杀死的外星人数目的变量}
  tot1:=tot; {保存当前队列的尾指针,则 tot1 之后的矩形都是新切割出来的}
 i := 0; While i<tot1 do 
  Begin 
    inc(i); 
    if (Cross(Rect[i].x1,Rect[i].x2,Now.x1,Now.x2))and 
    (Cross(Rect[i].y1,Rect[i].y2,Now.y1,Now.y2)) then 
   begin {发生重叠, 进行切割}
     Cut(Rect[i].x1,Rect[i].y1,Rect[i].x2,Rect[i].y2,1); 
     Rect[i]:=Rect[tot1]; 
     Rect[tot1]:=Rect[tot]; 
     dec(tot); 
     dec(tot1); 
     dec(i); 
    end; 
  End; 
  writeln(Kill_Num); {输出杀死的外星人数目}
End; 
Procedure Main; {主过程}
Begin 
  for i:=1 to m do 
  begin 
   readln(k, x1, x2, v);Now.x1:=x1-1;Now.y1:=0;Now.x2:=x2;注意这段代码。删除第 j 个矩形,先将第 tot1
                                 个矩形移到位置 j 上,再把当前队列末指针
                                 tot 上的矩形移到位置 tot1 上。并且队列长
                                 度减 1,tot←tot-1;且 tot1←tot1-1,j←j-1
```

```
Now.y2:=v; if k=1 then Add_Army 
     else Kill_Army; 
  end; 
  Close(output); 
End; 
Begin 
  Init; 
  Main; 
End.
```
# 附录 **5**:例 **4 War Field Statistical System** 原题

(注:文中对其数据规模做了些许改动)

## 问题描述

 2050 年,人类与外星人之间的战争已趋于白热化。就在这时,人类发明出 一种超级武器,这种武器能够同时对相邻的多个目标进行攻击。凡是防御力小于 或

等于这种武器攻击力的外星人遭到它的攻击,就会被消灭。然而,拥有超级武器 是

远远不够的,人们还需要一个战地统计系统时刻反馈外星人部队的信息。这个艰 巨

的任务落在你的身上。请你尽快设计出这样一套系统。

这套系统需要具备能够处理如下 2 类信息的能力:

1.外星人向[x1,x2]内的每个位置增援一支防御力为 v 的部队。

2.人类使用超级武器对[x1, x2]内的所有位置进行一次攻击力为 v 的打击。系 统需

要返回在这次攻击中被消灭的外星人个数。

注:防御力为 i 的外星人部队由 i 个外星人组成,其中第 j 个外星人的防御力为 j。

# 输入格式

从文件 c.in 第一行读入 n, m。其中 n 表示有 n 个位置, m 表示有 m 条信息。 以下有 m 行, 每行有 4 个整数 k, x1, x2, v 用来描述一条信息 。k 表示这 条信息属

于第 k 类。x1, x2, v 为相应信息的参数。k=1 or 2。

注:你可以认为最初的所有位置都没有外星人存在。

规模: 0<n<=1000; 0<x1<=x2<=n; 0<v<=1000; 0<m<=2000

# 输出格式

#### 第 30 页 共 31 页

结果输出到文件 c.out。按顺序输出需要返回的信息。

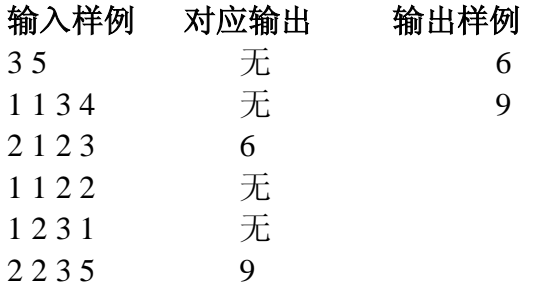